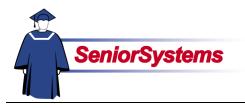

# Senior Alumni/Development System Release Bulletin

We are very excited to present you with the latest enhancements to the **SENIOR ALUMNI/DEVELOPMENT SYSTEM**.

#### **Relations Tab**

The Relations tab in Constituent Maintenance has been enhanced to show more information about each of the constituent's relations.

For more information, turn to page 12 of this release bulletin.

#### **Gift/Pledge Import**

The February 2006 release (90\_0) of ALUMNI/DEVELOPMENT includes the new **Import** functions, which allow you to import gifts and pledges with user-defined import formats.

This feature has robust import capabilities for TXT, CSV, and other fixed length files, as well as the ability to import transactions from spreadsheets and XML files.

#### Import List

Gift and pledge imports are done as a "batch." This allows you to import related files. You can also begin to import files and then save your work to return to at your convenience.

The Gift and Pledge Import Lists allows you to create a new batch or add to an existing batch of imported gifts or pledges. You can also edit information to ensure the quality of the data in the import before creating the Gift/Pledge Posting batch. Please refer to page 3 of this bulletin for more about the Import List.

#### Import Defaults

When you are preparing to import a batch of gifts or pledges, you can establish default values for fields. You will also select the import file and map in the Gift Import dialog.

Please refer to page 4 for details.

#### **User-Defined Import**

This new import feature does not require a fixed file layout. Instead, it allows you to map the fields in the file you are importing to the fields supported by this feature.

You can have unlimited import maps, in case you have multiple formats of import files.

For a list of the fields to which you can map imported information, please refer to page 11 of this release bulletin.

#### Import Mapping

The **Gift Import** feature will support three formats. You can choose Delimited, Excel, or XML.

To learn about importing delimited files, please refer to page 6.

To learn about importing from Excel, please refer to page 7.

To learn how to import from XML, please refer to page 8.

# Inside

| Import Walk-Through                | p.2  |
|------------------------------------|------|
| Gift and Pledge Import<br>Features | p.3  |
| Importing Gifts                    | p.3  |
| Import Defaults                    | р.4  |
| Error Codes                        | p.4  |
| Import Mapping                     | p.5  |
| Editing Imported Gift              | p.8  |
| Post the Import                    | p.10 |
| Sample XML File                    | p.10 |
| Supported Fields                   | p.11 |
| Relations Tab                      | p.12 |
|                                    |      |

# Import Walk-Through

#### Action

- 1. Open the **Giving** menu.
- 2. Select Imports > Gifts (or Pledges).
- 3. Click the **New** button in the **Gift** (or **Pledge**) **Import** list.
- 4. In the dialog, enter or select the default value for the gift fund in the *Fund* field.
- 5. Make sure the *Fiscal Year* and *Appeal Year* fields are correct.
- 6. Enter any other default values that you want.
- 7. Use the Search button to the right of the *File* field to select the import file.
- 8. You can use the drop-down list to select the *Import Map*.
- 9. Click the **OK** button to import the gifts.
- When the import process is complete, an Update Confirmation Message will inform you, "Import Data was successfully loaded." Click the OK button.
- 11. If you can correct the errors at this time, highlight the row and then click the **Edit** button.
- 12. Once you have made all of the corrections, click the **Post as Gift Batch** button.
- 13. Select the report to print and then click the **OK** button.
- 14. Click the **OK** button in the Gift Import Created Successfully message.
- 15. You can now edit the Gift/Pledge Posting batch as you would any other.

#### Comments

The Gift (or Pledge) Import list will open (page 3). The Gift Import defaults dialog opens (page 4).

6

*If you need to create a new import map, click the Search button to access the Import Map List.* 

As the information is processed, you will see a dialog that notifies you of the progress.

You will be returned to the Gift (or Pledge) Import list, which will populate with the imported gift information. If there were any errors, the gift record appears in red and the error codes are listed in the Errors column.

When you use the Edit button, the Gift (or Pledge) Import Edit dialog box opens, allowing you to make corrections (page 9). You must correct the errors to post the transactions that are in red.

*Turn to page 10 to see the Print Options dialog.* 

*Please refer to the* Senior Alumni/Development System Reference Guide: Volume 2 *for details.* 

# **Gift and Pledge Import Features**

The imports for gifts and pledges allow you to import from TXT, CSV, and other fixed length files, as well as spreadsheets and XML files. You define an import map once for the file format, which you can then use each time you import a file in that format.

In order to import a file of transactions, you use the import map so that the system knows what values are associated with ALUMNI/DEVELOPMENT fields. You can create an unlimited number of import maps, in case you have multiple formats of import files.

### Importing Gifts

To begin importing gift transactions, you would open the **Giving** menu and then select **Imports** > **Gifts**. The **Gift Import** list opens. Please refer to the illustration below for a description of this screen.

If an error occurs during the import, the detail line for the gift will appear in red and the code for the error will be shown in the Errors column. Please refer to the next page for an explanation of the error codes.

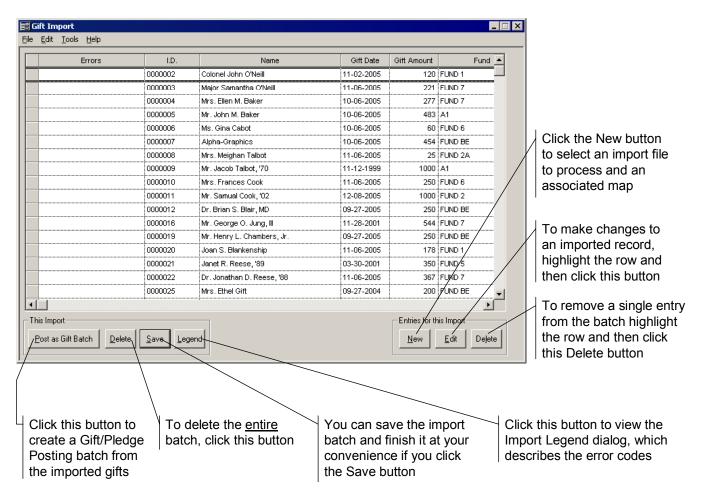

### Import Defaults

When you click the **New** button in the **Gift Import** list, the **Gift Import** dialog will open. This screen allows you to set defaults for fields that might not have been completed in the original file, as well as to select the file and import map that you want to use.

Once you have entered all of the necessary information and are ready to process the gift import file, click the **OK** button. After the import is complete, an Update Confirmation Message will inform you, "Import Data was successfully loaded." Click the **OK** button to return to the **Gift Import** list, where the imported transactions are listed.

The **Pledge Import** dialog is very similar: the only differences are that it does not include the Type field at the top or the Receipt Type drop-down list.

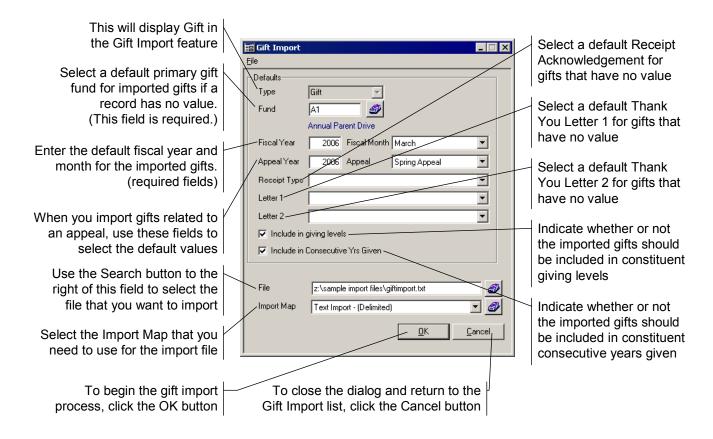

#### **Error Codes**

Any errors that apply to a gift will be shown in the Errors column. For a brief explanation of the error codes, you can click the Legend button in the **Gift Import** list. These codes are also described in a table on the next page.

You must correct a gift's errors before you can import the information.

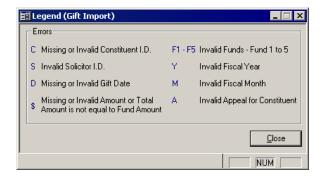

| Code  | Description                                                                                                    |
|-------|----------------------------------------------------------------------------------------------------|
| С     | Constituent ID in the import file did not match any constituent records in the database.                                                     |
| S     | When an import map included the Solicitor ID field, this indicates that the record did not use a valid ID for the solicitor.                 |
| D     | The Gift Date was invalid or undefined.                                                                                                    |
| \$    | The Gift Amount was not included in the record, or you chose to import the Fund Amounts and these do not equal the total amount of the gift. |
| F1–F5 | The values for Funds 1 through 5 in the<br>imported record do not match fund numbers<br>in your database.                                    |
| Y     | The imported Fiscal Year does not match a year in your database.                                                                             |
| М     | The imported Fiscal Month does not match a month in your database.                                                                           |
| A     | The constituent is not assigned to the<br>Appeal indicated in the record.                                                                    |

#### Import Mapping

In order to import a file of gift transactions, you need to use an import map so that the system knows what values are associated with which ALUMNI/DEVELOPMENT fields. When you are in the **Gift Import** dialog (page 4), you can select the import map that you want to use with the file that you have selected for the import.

Click the Search button adjacent to the Import *Map* field to open the **Import Map List** dialog. You can choose from three formats: delimited text, Excel, and XML. When you click the Search button to choose the import map, the Import Map List displays the available maps based on the file type that has been selected in the File field. For example, the illustration below shows a sample list of text import maps.

| Name           | Description                        | New           |
|----------------|------------------------------------|---------------|
| uctions        | Auction-Related Gift Import Map    |               |
| ext Import     | Tab-delimited Text File Import Map | <u></u>       |
|                |                                    | Delete >      |
|                |                                    |               |
|                |                                    | Сору          |
|                |                                    | ······        |
|                |                                    |               |
|                |                                    |               |
|                |                                    | 1             |
|                |                                    |               |
|                |                                    | <u>Cancel</u> |
|                |                                    |               |
|                |                                    |               |
| ghlight the ma | an that you                        |               |

Import dialog so that you can use the import map.

dialog without selecting an import map.

Click the New button to create a new import map. The Import Map dialog box will open.

To make changes to an existing import map, highlight the row and then click the Edit button.

Import maps are in control of your school and may be deleted at any time. If you delete a map, it will be deleted from the entire system, therefore you should make sure none of your colleagues uses a map before deleting it.

You can use the Copy button to copy an existing map in order to use it as the basis for a new one that will be very similar.

#### **Delimited Files**

In the February release of ALUMNI/DEVELOPMENT, you will be able to import delimited (CSV, DAT, PRN, TXT, etc.) files using the Gift or Pledge Import. Please refer to the list to learn about the requirements for delimited files.

When you create the import map for the delimited file, you will be using the dialog box shown in the following illustration. Please note that the Gift (or Pledge) Date, Constituent ID, and Amount fields are required; you cannot save the import map without a value in the Import Field/Data for these fields.

#### **Text File Format Specifications**

The first line of the file can be a header row

All lines of the file must contain the same number of fields

The delimiters used in the file must be consistent and not contradictory. For example, if a file is comma delimited and a field contains a comma (*e.g.*, Andrew Smith, MD), the system will see the comma in the field as a break between fields. In this case you would either need your file to use quotes around all items, which might help, or another delimiter.

Make sure that fields are formatted correctly. For example, dollar signs and commas in amounts are not supported.

There must be delimiters for all fields, whether or not the field contains a value.

If you are having trouble editing the contents of the delimited file, you should be able to open it in Excel ® and edit it there. You can then save it as a delimited file or as an Excel file (see next page).

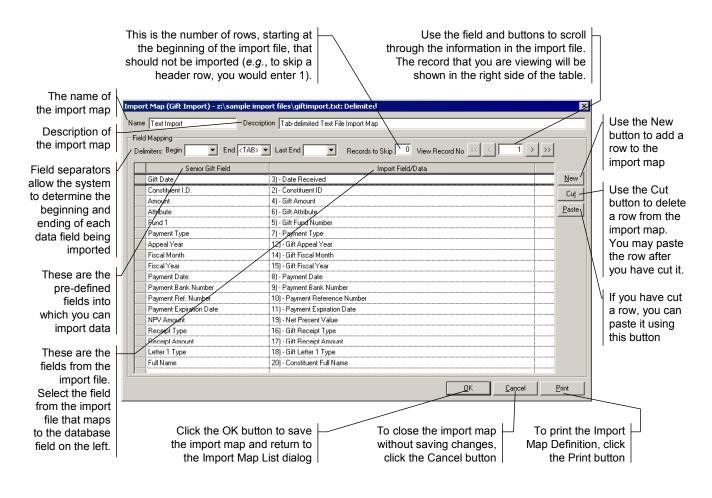

#### Excel Files

In the February release of ALUMNI/DEVELOPMENT, you will be able to import spreadsheet (DBF, DIF, ?QY, WB?, WKS, and XL?) files using the Gift or Pledge Import. Please refer to the list to learn about the requirements for Excel files.

When you create the import map for the Excel file, you will be using the dialog box shown in the following illustration. Please note that the Gift (or Pledge) Date, Constituent ID, and Amount fields are required; you cannot save the import map without a value in the Import Field/Data for these fields.

You can only import from Microsoft  $\ensuremath{\mathbb{R}}$  Excel 97 and above.

| Excel File Format Specifications                   |
|----------------------------------------------------|
| The first line can be a header row                 |
| You can only import one spreadsheet page at a time |

The columns in spreadsheets delineate clearly where one field ends and another begins. Unfortunately, it is a little more difficult to see a header row, if any. Here are some tips to make it easier:

Remove columns that contain data which cannot be imported. See the list beginning on page 11 to determine which fields can be imported.

Next, make sure that the remaining columns are formatted correctly: the amount columns should hold dollar amounts formatted as numbers; dollar signs and commas are not supported. Check that all constituent IDs include leading zeroes, if any. Date fields should be formatted as MM/DD/YYYY. The Fund 1 through 5 fields require the fund ID, not the name.

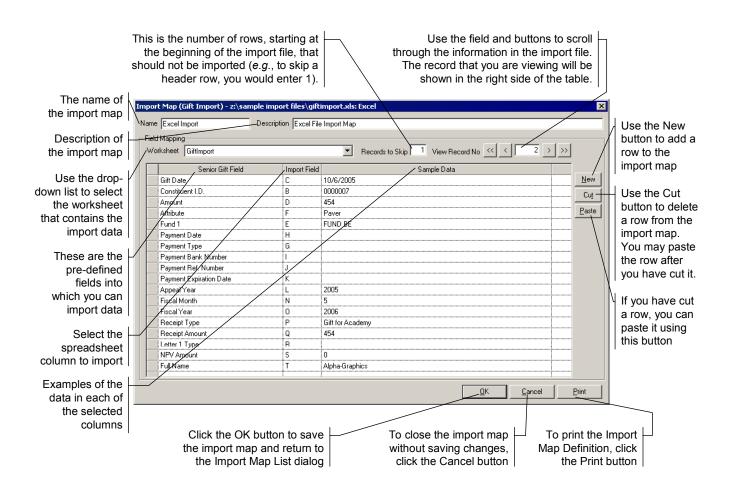

#### XML Files

In the February release of ALUMNI/DEVELOPMENT, you will be able to import XML (eXtensible Markup Language) files using the Gift or Pledge Import. Please refer to the list to learn about the requirements for XML files.

When you create the import map for the XML file, you will be using the dialog box shown in the following illustration. Please note that the Gift (or Pledge) Date, Constituent ID, and Amount fields are required; you cannot save the import map without a value in the Import Field/Data for these fields.

For a sample XML file, please refer to page 10.

Please note that the XML import is only supported in Windows 98 and above. Windows 95 and below is not supported because of Microsoft ® restrictions.

#### XML File Format Specifications

Attributes, Name Spaces, Schemas, and XSL transformations are ignored by the import

All the data to be imported must reside in the text of leaf Node Elements (*i.e.*, Node Elements without children)

For each record Node Element (in the example on page 10, Node Elements where tag name="Gift"), the qualified tag names of all descendent leaf nodes must be unique

Gifts are imported one at a time, not as a group by constituent. Therefore, the file must be laid out in such a manner where all information associated with a gift lies in the text of the leaf Node Elements that are descendents of the Gift Node Element.

|                                                                   | im       | This is the number of rov<br>ginning of the import file, th<br>ported. (There is typically<br>files, so you would gener | nat should not be thro<br>no header row in T                      | Use the field and buttons<br>bugh the information in the im<br>he record that you are viewing<br>shown in the right side of th | port file.<br>g will be   |                                                                    |
|-------------------------------------------------------------------|----------|----------------------------------------------------------------------------------------------------|-------------------------------------------------------------------|----------------------------------------------------------------------------------------------------|---------------------------|--------------------------------------------------------------------|
| The name of<br>the import map<br>Description of<br>the import map | Na<br>Fi | ort Map (Gift Import) - 2:\sample imp<br>me XML ImportDescrip<br>eld Mapping<br>Record Tag Gift                         | tion XML File Format Import Map                                   | View Record No << 1 >                                                                                                    | ×                         | Use the New<br>button to add a<br>row to the                       |
| Use the drop-<br>down list to select<br>the tag name of           |          | Senior Gift Field<br>Gift Date<br>Constituent I.D.<br>Full Name                                                         | Import Field<br>GiftDate<br>ConstituentID<br>FuilfName            | Sample Data           11-02-2025           0002002           colonel John D'Neill                                              |                           | Use the Cut                                                        |
| the Gift Node<br>Element                                          |          | Amount<br>Appeal Year<br>Payment Bank Number<br>Payment Ref. Number                                                     | GitlAmt<br>AppealYear<br>PymtBankNo<br>BankRetNo                  | 120<br>2005<br>2046616484<br>111                                                                                               | Paste                     | a row from the<br>import map.<br>You may paste                     |
| These are the<br>pre-defined<br>fields into<br>which you can      |          | Payment Expiration Date<br>Payment Date<br>Payment Type<br>Fiscal Mont                                                  | CardExpDate<br>PymtDate<br>PymtType<br>FiscalMonth<br>PiscalVear  | 11-02-2005<br>Git<br>11<br>11                                                                                                  |                           | the row after<br>you have cut it.                                  |
| import data Select the fields                                     |          | Fiscal Year<br>Fund 1<br>Receipt Type<br>Receipt Amount<br>Letter 1 Type                                                | MscafYear<br>GiftFund<br>ReceiptType<br>ReceiptAmt<br>Letter1Type | 2006<br>Fund 1<br>Alumni Association Gift<br>120<br>Alumni Association Thank You                                               |                           | If you have cut<br>a row, you can<br>paste it using<br>this button |
| that you want to<br>import from the<br>import file                |          |                                                                                                    |                                                                   |                                                                                                    |                           |                                                                    |
| Examples of the -<br>data in each of<br>the selected              | _        | Click the OK butto                                                                                                    | n to save To ch                                                   | ose the import map                                                                                                    | print the I               |                                                                    |
| columns                                                           |          | the import map and<br>the Import Map L                                                                                  | return to witho                                                   |                                                                                                    | Definition<br>the Print I | n, click                                                           |

#### Edit an Imported Gift Transaction

You are able to edit any gifts in a batch of imported files from the **Gift Import** list (page 3). To do so, you would simply highlight the row that you want to edit and then click the **Edit** button.

Clicking this button opens the **Gift Import Edit** dialog box, shown in the following illustration.

| The amount of the gift<br>The fiscal year<br>The fiscal month<br>Solicitor I.D.<br>The fiscal month<br>The fiscal month<br>Solicitor I.D.<br>The fiscal year<br>The fiscal month<br>Solicitor I.D.<br>The fiscal year<br>The fiscal month<br>Solicitor I.D.<br>The fiscal year<br>The fiscal month<br>Solicitor I.D.<br>The fiscal year<br>The fiscal month<br>Solicitor I.D.<br>The fiscal year<br>The fiscal month<br>Solicitor I.D.<br>The fiscal year<br>The fiscal month<br>Solicitor I.D.<br>The fiscal year<br>The fiscal month<br>Solicitor I.D.<br>The fiscal year<br>The fiscal month<br>Solicitor I.D.<br>The fiscal year<br>The fiscal month<br>Solicitor I.D.<br>The fiscal year<br>The fiscal month<br>Solicitor I.D.<br>The fiscal year<br>The fiscal month<br>Solicitor I.D. |                  |
|----------------------------------------------------------------------------------------------------|------------------|
|                                                                                                    | kind)            |
| Constituent ID of the solicitor Appeal Year 2006 Appeal Autumn Appeal                                                                                                    | al               |
| Receipt acknowledgement Receipt Type Select the name of the appeal from the drop-or                                                                                                    | -down            |
| Thank you letter 2 Fund Distribution                                                                                                    | t                |
| There can be up to five<br>distributions for the<br>gift. The distribution<br>total must equal the<br>gift amount before you<br>can post the gift.                                                                                                    | to<br>and<br>but |

#### **Edit an Imported Pledge Transaction**

You can also edit any pledges in a batch of imported files from the **Pledge Import** list. To do so, you would simply highlight the row that you want to edit and then click the **Edit** button.

Clicking this button opens the **Pledge Import Edit** dialog box, shown in the following illustration.

| The constituent's ID                               | Edit                                                                                                    | Date of the pledge                                                         |
|----------------------------------------------------|----------------------------------------------------------------------------------------------------|----------------------------------------------------------------------------|
| The amount of the pledge                           | 0. 0000059<br>Mrs. Marcia Argonis                                                                                                    | The year of the appeal                                                     |
| The fiscal year                                    | 25.00 Pledge Date 11-06-2005                                                                                                    | Select the name of the                                                     |
| The fiscal month                                   | 2006     Fiscal Month     December       A1     Image: An and An and | appeal from the drop-<br>down list; you cannot                             |
| The fund of the pledge Solicitor I.D.              | 0000044                                                                                                    | post a pledge if the constituent is not                                    |
| Constituent ID of the solicitor                    | Mrs. Deborah A. Virgil<br>00000055                                                                                                    | assigned to this appeal.                                                   |
| Constituent ID of the matching company Appeal Year | Argonis Fishing Dompany           2006         Appeal                                                                                                    | Click the OK button to save your changes and                               |
| Thank you letter 1                                 |                                                                                                    | close the dialog box                                                       |
| Thank you letter 2                                 |                                                                                                    | To close editor without<br>saving your changes,<br>click the Cancel button |

# Post the Import

After you have imported and edited the gifts from the import file, you can do one of two things:

- Click the Save button in the Gift
   Import list (page 3). You can continue to import gifts into the batch and correct any errors at your convenience.
- Create a Gift/Pledge Posting batch, where you can edit the gifts in further detail and post them to the database.

All errors must be corrected before you can post the batch.

### Create the Gift/Pledge Posting Batch

Indicate whether you want to print the summary or detail format of the report. The Summary Format will print the Gift Import Posting batch report. The Detail Format prints the Gift Detail Report. Please refer to the *Senior Alumni/Development System: Volume 3* for examples of these reports.

| Print Options                          |
|----------------------------------------|
| Summary Format C Detail Format         |
| No. of Copies 1                        |
| Page Range 1 To 9999                   |
| <u>DK</u> <u>C</u> ancel <u>S</u> etup |

When you have set the options that you want, click the **OK** button. This action will create the **Gift/Pledge Posting** batch and print the selected report. You will see a message when the gift batch has been created.

| Gift Impo | rt 🛛 🗙                                            |
|-----------|---------------------------------------------------|
| <b>i</b>  | Gift Batch ID: AL000120 was successfully created. |
|           | ОК                                                |

Once you have imported the file into **Gift/Pledge Posting**, you can edit and post the batch containing the gifts as you would any other.

## Sample XML File

In XML, elements are the unit of content. XML uses tags like those in HTML to name elements and a hierarchical structure to relate the file elements. All elements need open and close tags and the name of the element type must match.

There is always a root element, which is the name of the document. In the sample XML file, "<GiftImport>" is the root element. The root element is closed at the end of the file, "</GiftImport>."

The elements and contents make up the body of the file. To indicate the start and end of a transaction, our sample XML file uses "<Gift>" and </Gift>." The contents are the ConstituentID, GiftDate, GiftAmt, *etc.* 

```
<?xml version="1.0" ?>
<GiftImport>
```

```
<Gift>
  <ConstituentID>000002</ConstituentID>
  <FullName>Col.John O'Neill</FullName>
  <GiftDate>11-02-2005</GiftDate>
  <GiftAmt>120</GiftAmt>
  <GiftFund>FUND 1</GiftFund>
<PymtDate>11-02-2005</PymtDate>
<PymtType>Gift</PymtType>
  <PymtBankNo>2046616484</PymtBankNo>
  <BankRefNo>111</BankRefNo>
  <CardExpDate/>
  <AppealYear>2005</AppealYear>
  <FiscalMonth>11</FiscalMonth>
  <FiscalYear>2006</FiscalYear>
  <Receipt>Alumni Assoc. Gift</Receipt>
  <ReceiptAmt>120</ReceiptAmt>
  <NetPresentValue/>
</Gift>
```

</GiftImport>

### **Available Fields for Gift Import**

The following fields are supported by the **Gift Import** feature.

| Amount     Gift amount     ✓       Anonymous     Anonymous flag on gift     ✓       Appeal Year     Year of appeal     ✓       Attribute     Gift attribute (not Giving Attribute)     ✓       Comments     Comments on the gift     ✓       Constituent ID     ID of the constituent     ✓       First Name     Constituent's first name     ✓       Fiscal Month     Month of the fiscal period     ✓       Fund 1     First distribution fund     ✓       Fund 2     Second distribution fund     ✓       Fund 3     Third distribution fund     ✓       Fund 4     Fourth distribution fund     ✓       Fund 5     Fifth distribution fund     ✓       Fund 5     Fifth distributed to first fund     ✓       Fund Amount 1     Amount distributed to first fund     ✓       Fund Amount 2     Amount distributed to fourth fund     ✓       Fund Amount 4     Amount distributed to furth fund     ✓       Gift Date     Date of the gift     ✓       Fund Amount 5     Amount distributed to furth fund     ✓       Fund Amount 4     Amount distributed to furth fund     ✓       Fund Amount 5     Amount distributed to furth fund     ✓       Fund Amount 5     Amount distributed to furth fund     ✓ </th <th>Import Name</th> <th>Description</th> <th>Required?</th>                                                                   | Import Name             | Description                                   | Required?    |
|----------------------------------------------------------------------------------------------------|-------------------------|-----------------------------------------------|--------------|
| Appeal Year       Year of appeal         Attribute       Gift attribute (not Giving Attribute)         Comments       Comments on the gift         Constituent ID       ID of the constituent       ✓         First Name       Constituent's first name       ✓         Fiscal Month       Month of the fiscal period       ✓         Full Name       Full name of the constituent       ✓         Fund 1       First distribution fund       ✓         Fund 2       Second distribution fund       ✓         Fund 3       Third distribution fund       ✓         Fund 4       Fourth distribution fund       ✓         Fund 5       Fifth distribution fund       ✓         Fund Amount 1       Amount distributed to first fund       ✓         Fund Amount 2       Amount distributed to fourth fund       ✓         Fund Amount 3       Amount distributed to fourth fund       ✓         Fund Amount 4       Amount distributed to fourth fund       ✓         Fund Amount 5       Amount distributed to fourth fund       ✓         Fund Amount 4       Amount distributed to fourth fund       ✓         Last Name       Constituent's last name       ✓         Letter 1 Print Date       Print date of first Thank You letter                                                                                                    | Amount                  | Gift amount                                   | $\checkmark$ |
| Attribute       Gift attribute (not Giving Attribute)         Comments       Comments on the gift         Constituent ID       ID of the constituent       ✓         First Name       Constituent's first name       ✓         Fiscal Month       Month of the fiscal period       Fiscal Year         Fiscal Year       Year of the fiscal period       ✓         Full Name       Full name of the constituent       ✓         Fund 1       First distribution fund       ✓         Fund 2       Second distribution fund       ✓         Fund 3       Third distribution fund       ✓         Fund 4       Fourth distribution fund       ✓         Fund 5       Fifth distribution fund       ✓         Fund Amount 1       Amount distributed to first fund       ✓         Fund Amount 2       Amount distributed to fund       ✓         Fund Amount 3       Amount distributed to fund fund       ✓         Fund Amount 4       Amount distributed to fund       ✓         Gift Date       Date of the gift       ✓       ✓         Last Name       Constituent's last name       ✓       ✓         Letter 1 Print Date       Print date of first Thank You letter       ✓       ✓         Letter 2 Type </td <td>Anonymous</td> <td>Anonymous flag on gift</td> <td></td>                                                                    | Anonymous               | Anonymous flag on gift                        |              |
| CommentsComments on the giftConstituent IDID of the constituent✓First NameConstituent's first nameFiscal MonthFiscal MonthMonth of the fiscal periodFiscal YearYear of the fiscal periodFull NameFull name of the constituentFund 1First distribution fundFund 2Second distribution fundFund 3Third distribution fundFund 4Fourth distribution fundFund 5Fifth distribution fundFund 4Fourth distributed to first fundFund 5Fifth distributed to first fundFund Amount 1Amount distributed to forth fundFund Amount 2Amount distributed to forth fundFund Amount 3Amount distributed to forth fundFund Amount 4Amount distributed to furth fundGift DateDate of the giftLetter 1 Print DatePrint date of first Thank You letterLetter 2 Print DatePrint date of second Thank You letterLetter 2 Print DateNote for Thank You letter typeLetter NoteNote for Thank You lettersMiddle NameConstituent's middle nameNPV AmountNet Present ValuePayment Bank NumberBank number from the payment dataPayment Ref. NumberPayment reference numberPayment Ref. NumberPayment reference numberPayment Ref. NumberPayment reference numberPayment Ref. NumberPayment reference numberPayment Ref. NumberPayment reference numberPayment Ref. Number <td< td=""><td>Appeal Year</td><td>Year of appeal</td><td></td></td<>                                     | Appeal Year             | Year of appeal                                |              |
| Constituent ID       ID of the constituent       ✓         First Name       Constituent's first name       Fiscal Month         Month       Month of the fiscal period       Fiscal Year         Fiscal Year       Year of the fiscal period       Fiscal Year         Full Name       Full name of the constituent       Full Name         Fund 1       First distribution fund       First distribution fund         Fund 2       Second distribution fund       Fund 3         Fund 3       Third distribution fund       Fund 4         Fourth distribution fund       Fund 5       Fifth distributed to first fund         Fund Amount 1       Amount distributed to first fund       Fund Amount 3         Fund Amount 3       Amount distributed to fourth fund       Fund Amount 4         Fund Amount 4       Amount distributed to first fund       Gift Date       Date of the gift       ✓         Last Name       Constituent's last name       Letter 1 Print Date       Print date of first Thank You letter         Letter 1 Print Date       Print date of second Thank You letter       Letter 2 Type       Second Thank You letter         Letter 2 Print Date       Print date of second Thank You letter       Letter 2 Type       Second Thank You letter type         Letter 1 Print Date       Note for Thank You letter typ | Attribute               | Gift attribute (not Giving Attribute)         |              |
| First NameConstituent's first nameFiscal MonthMonth of the fiscal periodFiscal YearYear of the fiscal periodFull NameFull name of the constituentFund 1First distribution fundFund 2Second distribution fundFund 3Third distribution fundFund 4Fourth distribution fundFund 5Fifth distribution fundFund 4Amount distributed to first fundFund 5Fifth distribution fundFund 4Amount distributed to first fundFund Amount 1Amount distributed to first fundFund Amount 3Amount distributed to fourth fundFund Amount 3Amount distributed to fourth fundFund Amount 5Amount distributed to fourth fundFund Amount 5Amount distributed to fifth fundGift DateDate of the giftLetter 1 Print DatePrint date of first Thank You letterLetter 2 TypeSecond Thank You letter typeLetter 1 TypeFirst Thank You letter sMiddle NameConstituent's middle nameNPV AmountNet Present ValuePayment Bank NumberBank number from the payment dataPayment Ref. NumberPayment from the payment credit cardPayment Ref. NumberPayment (check, credit card, etc.)Receipt AmountArount to use for the Receipt AcknowledgementReceipt NoteNote for Receipt Acknowledgement                                                                                                    | Comments                | Comments on the gift                          |              |
| Fiscal Month       Month of the fiscal period         Fiscal Year       Year of the fiscal period         Full Name       Full name of the constituent         Fund 1       First distribution fund         Fund 2       Second distribution fund         Fund 3       Third distribution fund         Fund 4       Fourth distribution fund         Fund 5       Fifth distribution fund         Fund 4       Fourth distributed to first fund         Fund Amount 1       Amount distributed to first fund         Fund Amount 2       Amount distributed to second fund         Fund Amount 3       Amount distributed to fourth fund         Fund Amount 4       Amount distributed to fourth fund         Fund Amount 5       Amount distributed to furth fund         Gift Date       Date of the gift       ✓         Last Name       Constituent's last name       ✓         Letter 1 Print Date       Print date of first Thank You letter       ✓         Letter 2 Type       Second Thank You letter type       ✓         Letter 2 Type       Second Thank You letter s       ✓         Middle Name       Constituent's middle name       ✓         NPV Amount       Net for Thank You letter type       ✓         Letter 2 Type       Secon                                                                                              | Constituent ID          | ID of the constituent                         | $\checkmark$ |
| Fiscal YearYear of the fiscal periodFull NameFull name of the constituentFund 1First distribution fundFund 2Second distribution fundFund 3Third distribution fundFund 4Fourth distribution fundFund 5Fifth distribution fundFund 4Fourth distribution fundFund 5Fifth distribution fundFund Amount 1Amount distributed to first fundFund Amount 2Amount distributed to second fundFund Amount 3Amount distributed to fourth fundFund Amount 4Amount distributed to fourth fundFund Amount 5Amount distributed to fifth fundGift DateDate of the giftLetter 1 Print DatePrint date of first Thank You letterLetter 2 Print DatePrint date of second Thank You letterLetter 2 TypeSecond Thank You letter typeLetter NoteNote for Thank You lettersMiddle NameConstituent's middle nameNPV AmountNet Present ValuePayment Bank NumberBank number from the payment dataPayment Expiration DateExpiration date of payment credit cardPayment Ref. NumberPayment reference numberPayment Ref. NumberPayment reference numberPayment Ref. NumberPayment reference numberPayment Ref. NumberPayment reference numberPayment Ref. NumberPayment reference numberPayment Ref. NumberPayment reference numberPayment TypeType of payment (check, credit card, etc.)Receipt Not                                                                                 | First Name              | Constituent's first name                      |              |
| Full NameFull name of the constituentFund 1First distribution fundFund 2Second distribution fundFund 3Third distribution fundFund 4Fourth distribution fundFund 5Fifth distribution fundFund 5Fifth distributed to first fundFund Amount 1Amount distributed to second fundFund Amount 2Amount distributed to second fundFund Amount 3Amount distributed to fund fundFund Amount 4Amount distributed to fund fundFund Amount 5Amount distributed to fifth fundGift DateDate of the giftLetter 1 Print DatePrint date of first Thank You letterLetter 2 Print DatePrint date of second Thank You letterLetter 2 TypeSecond Thank You letter typeLetter NoteNote for Thank You lettersMiddle NameConstituent's middle nameNPV AmountNet Present ValuePayment Bank NumberBank number from the payment dataPayment Expiration DateExpiration date of payment credit cardPayment Ref. NumberPayment reference numberPayment Ref. NumberPayment reference numberPayment Ref. NumberPayment reference numberPayment Ref. NumberPayment reference numberPayment Ref. NumberPayment reference numberPayment Ref. NumberPayment reference numberPayment Ref. NumberPayment reference numberPayment Ref. NumberPayment reference numberPayment Ref. NumberPayment reference number<                                                                             | Fiscal Month            | Month of the fiscal period                    |              |
| Fund 1First distribution fundFund 2Second distribution fundFund 3Third distribution fundFund 4Fourth distribution fundFund 5Fifth distribution fundFund 4Amount distributed to first fundFund Amount 1Amount distributed to second fundFund Amount 2Amount distributed to second fundFund Amount 3Amount distributed to first fundFund Amount 4Amount distributed to fourth fundFund Amount 5Amount distributed to first fundGift DateDate of the giftLetter 1 Print DatePrint date of first Thank You letterLetter 1 TypeFirst Thank You letter typeLetter 2 TypeSecond Thank You letter typeLetter 2 TypeSecond Thank You letter typeLetter NoteNote for Thank You letter sMiddle NameConstituent's middle nameMPV AmountNet Present ValuePayment Bank NumberBank number from the payment dataPayment DateDate of the ging the paymentPayment Ref. NumberPayment reference numberPayment Ref. NumberPayment reference numberPayment Ref. NumberPayment (check, credit card, etc.)Receipt AmountAmount to use for the Receipt AcknowledgementReceipt NoteNote for Receipt Acknowledgement                                                                                                    | Fiscal Year             | Year of the fiscal period                     |              |
| Fund 2Second distribution fundFund 3Third distribution fundFund 4Fourth distribution fundFund 5Fifth distribution fundFund 5Fifth distributed to first fundFund Amount 1Amount distributed to second fundFund Amount 2Amount distributed to second fundFund Amount 3Amount distributed to fundFund Amount 4Amount distributed to fourth fundFund Amount 5Amount distributed to furth fundFund Amount 5Amount distributed to fifth fundGift DateDate of the giftLast NameConstituent's last nameLetter 1 Print DatePrint date of first Thank You letterLetter 2 Print DatePrint date of second Thank You letterLetter 2 TypeSecond Thank You letter typeLetter 2 TypeSecond Thank You letter sMiddle NameConstituent's middle nameNPV AmountNet Present ValuePayment Bank NumberBank number from the payment dataPayment DateDate of the gaymentPayment Ref. NumberPayment reference numberPayment Ref. NumberPayment reference numberPayment Ref. NumberType of payment (check, credit card, etc.)Receipt AmountAmount to use for the Receipt AcknowledgementReceipt NoteNote for Receipt Acknowledgement                                                                                                    | Full Name               | Full name of the constituent                  |              |
| Fund 3Third distribution fundFund 4Fourth distribution fundFund 5Fifth distribution fundFund Amount 1Amount distributed to first fundFund Amount 2Amount distributed to second fundFund Amount 3Amount distributed to second fundFund Amount 4Amount distributed to fourth fundFund Amount 5Amount distributed to fourth fundFund Amount 4Amount distributed to fifth fundGift DateDate of the giftLetter 1 Print DatePrint date of first Thank You letterLetter 1 Print DatePrint date of second Thank You letterLetter 2 Print DatePrint date of second Thank You letterLetter 2 TypeSecond Thank You letter typeLetter NoteNote for Thank You lettersMiddle NameConstituent's middle nameNPV AmountNet Present ValuePayment Bank NumberBank number from the payment dataPayment DateDate of the paymentPayment Ref. NumberPayment reference numberPayment Ref. NumberPayment (check, credit card, etc.)Receipt AmountAmount to use for the Receipt AcknowledgementReceipt NoteNote for Receipt Acknowledgement                                                                                                    | Fund 1                  | First distribution fund                       |              |
| Fund 4Fourth distribution fundFund 5Fifth distribution fundFund Amount 1Amount distributed to first fundFund Amount 2Amount distributed to second fundFund Amount 3Amount distributed to second fundFund Amount 4Amount distributed to fourth fundFund Amount 5Amount distributed to fourth fundFund Amount 6Amount distributed to fifth fundFund Amount 5Amount distributed to fifth fundGift DateDate of the giftLast NameConstituent's last nameLetter 1 Print DatePrint date of first Thank You letterLetter 2 Print DatePrint date of second Thank You letterLetter 2 TypeSecond Thank You letter typeLetter 2 TypeSecond Thank You lettersMiddle NameConstituent's middle nameNPV AmountNet Present ValuePayment Bank NumberBank number from the payment dataPayment DateDate of the paymentPayment Ref. NumberPayment reference numberPayment Ref. NumberType of payment (check, credit card, etc.)Receipt AmountAmount to use for the Receipt AcknowledgementReceipt NoteNote for Receipt Acknowledgement                                                                                                    | Fund 2                  | Second distribution fund                      |              |
| Fund 5Fifth distribution fundFund Amount 1Amount distributed to first fundFund Amount 2Amount distributed to second fundFund Amount 3Amount distributed to third fundFund Amount 4Amount distributed to fourth fundFund Amount 5Amount distributed to fifth fundGift DateDate of the giftConstituent's last name✓Letter 1 Print DatePrint date of first Thank You letterLetter 2 Print DatePrint date of second Thank You letterLetter 2 TypeSecond Thank You letter typeLetter 1 NoteNote for Thank You letter second Thank You letterLetter 2 TypeSecond Thank You letter second Thank You letterPayment Bank NumberBank number from the payment dataPayment DateDate of the paymentPayment Ref. NumberPayment reference numberPayment Ref. NumberType of payment (check, credit card, etc.)Receipt MoteMount to use for the Receipt AcknowledgementReceipt NoteNote for Receipt Acknowledgement                                                                                                    | Fund 3                  | Third distribution fund                       |              |
| Fund Amount 1Amount distributed to first fundFund Amount 2Amount distributed to second fundFund Amount 3Amount distributed to third fundFund Amount 4Amount distributed to fourth fundFund Amount 5Amount distributed to fifth fundGift DateDate of the giftLast NameConstituent's last nameLetter 1 Print DatePrint date of first Thank You letterLetter 2 Print DatePrint date of second Thank You letterLetter 2 TypeSecond Thank You letter typeLetter 2 TypeSecond Thank You lettersMiddle NameConstituent's middle nameNPV AmountNet Present ValuePayment Bank NumberBank number from the payment dataPayment NoteNote for the paymentPayment Ref. NumberPayment reference numberPayment TypeType of payment (check, credit card, etc.)Receipt AmountAmount to use for the Receipt AcknowledgementReceipt NoteNote for Receipt Acknowledgement                                                                                                    | Fund 4                  | Fourth distribution fund                      |              |
| Fund Amount 2Amount distributed to second fundFund Amount 3Amount distributed to third fundFund Amount 4Amount distributed to fourth fundFund Amount 5Amount distributed to fifth fundGift DateDate of the giftLast NameConstituent's last nameLetter 1 Print DatePrint date of first Thank You letterLetter 2 Print DatePrint date of second Thank You letterLetter 2 TypeSecond Thank You letter typeLetter 2 TypeSecond Thank You lettersMiddle NameConstituent's middle nameNPV AmountNet Present ValuePayment Bank NumberBank number from the payment dataPayment Ref. NumberPayment reference numberPayment Ref. NumberPayment (check, credit card, etc.)Receipt AmountAnte or Receipt AcknowledgementReceipt NoteNote for Receipt Acknowledgement                                                                                                    | Fund 5                  | Fifth distribution fund                       |              |
| Fund Amount 3Amount distributed to third fundFund Amount 4Amount distributed to fourth fundFund Amount 5Amount distributed to fifth fundGift DateDate of the giftLast NameConstituent's last nameLetter 1 Print DatePrint date of first Thank You letterLetter 1 TypeFirst Thank You letter typeLetter 2 Print DatePrint date of second Thank You letterLetter 2 TypeSecond Thank You letter typeLetter 2 TypeSecond Thank You letter second Thank You letterLetter 2 TypeSecond Thank You letter second Thank You letterLetter NoteNote for Thank You lettersMiddle NameConstituent's middle nameNPV AmountNet Present ValuePayment Bank NumberBank number from the payment dataPayment DateDate of the paymentPayment Ref. NumberPayment reference numberPayment Ref. NumberPayment reference numberPayment TypeType of payment (check, credit card, etc.)Receipt AmountAmount to use for the Receipt AcknowledgementReceipt NoteNote for Receipt Acknowledgement                                                                                                    | Fund Amount 1           | Amount distributed to first fund              |              |
| Fund Amount 4Amount distributed to fourth fundFund Amount 5Amount distributed to fifth fundGift DateDate of the gift✓Last NameConstituent's last name✓Letter 1 Print DatePrint date of first Thank You letter✓Letter 1 TypeFirst Thank You letter type✓Letter 2 Print DatePrint date of second Thank You letter✓Letter 2 TypeSecond Thank You letter type✓Letter 2 TypeSecond Thank You letters✓Letter NoteNote for Thank You letters✓Middle NameConstituent's middle name✓NPV AmountNet Present Value✓Payment Bank NumberBank number from the payment data✓Payment Expiration DateExpiration date of payment credit card✓Payment TypeType of payment (check, credit card, etc.)✓Receipt AmountAmount to use for the Receipt Acknowledgement✓Receipt NoteNote for Receipt Acknowledgement✓                                                                                                    | Fund Amount 2           | Amount distributed to second fund             |              |
| Fund Amount 5Amount distributed to fifth fundGift DateDate of the gift✓Last NameConstituent's last name✓Letter 1 Print DatePrint date of first Thank You letter✓Letter 1 TypeFirst Thank You letter type✓Letter 2 Print DatePrint date of second Thank You letter✓Letter 2 TypeSecond Thank You letter type✓Letter 2 TypeSecond Thank You letter type✓Letter NoteNote for Thank You letters✓Middle NameConstituent's middle name✓NPV AmountNet Present Value✓Payment Bank NumberBank number from the payment data✓Payment Expiration DateExpiration date of payment credit card✓Payment NoteNote regarding the payment✓Payment TypeType of payment (check, credit card, etc.)✓Receipt AmountAmount to use for the Receipt Acknowledgement✓Receipt NoteNote for Receipt Acknowledgement✓                                                                                                    | Fund Amount 3           | Amount distributed to third fund              |              |
| Gift DateDate of the gift✓Last NameConstituent's last name✓Letter 1 Print DatePrint date of first Thank You letter✓Letter 1 TypeFirst Thank You letter type✓Letter 2 Print DatePrint date of second Thank You letter✓Letter 2 TypeSecond Thank You letter type✓Letter 2 TypeSecond Thank You letter type✓Letter NoteNote for Thank You letters✓Middle NameConstituent's middle name✓NPV AmountNet Present Value✓Payment Bank NumberBank number from the payment data✓Payment DateDate of the payment✓Payment Ref. NumberPayment reference number✓Payment TypeType of payment (check, credit card, etc.)✓Receipt AmountMote for Receipt Acknowledgement✓                                                                                                    | Fund Amount 4           | Amount distributed to fourth fund             |              |
| Constituent's last nameLast NameConstituent's last nameLetter 1 Print DatePrint date of first Thank You letterLetter 1 TypeFirst Thank You letter typeLetter 2 Print DatePrint date of second Thank You letterLetter 2 TypeSecond Thank You letter typeLetter 2 TypeSecond Thank You letter sLetter NoteNote for Thank You lettersMiddle NameConstituent's middle nameNPV AmountNet Present ValuePayment Bank NumberBank number from the payment dataPayment DateDate of the paymentPayment Expiration DateExpiration date of payment credit cardPayment NoteNote regarding the paymentPayment TypeType of payment (check, credit card, etc.)Receipt AmountAmount to use for the Receipt AcknowledgementReceipt NoteNote for Receipt Acknowledgement                                                                                                    | Fund Amount 5           | Amount distributed to fifth fund              |              |
| Letter 1 Print DatePrint date of first Thank You letterLetter 1 TypeFirst Thank You letter typeLetter 2 Print DatePrint date of second Thank You letterLetter 2 TypeSecond Thank You letter typeLetter NoteNote for Thank You lettersMiddle NameConstituent's middle nameNPV AmountNet Present ValuePayment Bank NumberBank number from the payment dataPayment DateDate of the paymentPayment Expiration DateExpiration date of payment credit cardPayment Ref. NumberPayment reference numberPayment TypeType of payment (check, credit card, etc.)Receipt AmountNote for Receipt Acknowledgement                                                                                                    | Gift Date               | Date of the gift                              | $\checkmark$ |
| Letter 1 TypeFirst Thank You letter typeLetter 2 Print DatePrint date of second Thank You letterLetter 2 TypeSecond Thank You letter typeLetter NoteNote for Thank You lettersMiddle NameConstituent's middle nameNPV AmountNet Present ValuePayment Bank NumberBank number from the payment dataPayment DateDate of the paymentPayment Expiration DateExpiration date of payment credit cardPayment Ref. NumberPayment reference numberPayment TypeType of payment (check, credit card, etc.)Receipt AmountNote for Receipt Acknowledgement                                                                                                    | Last Name               | Constituent's last name                       |              |
| Letter 2 Print DatePrint date of second Thank You letterLetter 2 TypeSecond Thank You letter typeLetter NoteNote for Thank You lettersMiddle NameConstituent's middle nameNPV AmountNet Present ValuePayment Bank NumberBank number from the payment dataPayment DateDate of the paymentPayment Expiration DateExpiration date of payment credit cardPayment Ref. NumberPayment reference numberPayment TypeType of payment (check, credit card, etc.)Receipt AmountNote for Receipt Acknowledgement                                                                                                    | Letter 1 Print Date     | Print date of first Thank You letter          |              |
| Letter 2 TypeSecond Thank You letter typeLetter NoteNote for Thank You lettersMiddle NameConstituent's middle nameNPV AmountNet Present ValuePayment Bank NumberBank number from the payment dataPayment DateDate of the paymentPayment Expiration DateExpiration date of payment credit cardPayment NoteNote regarding the paymentPayment Ref. NumberPayment reference numberPayment TypeType of payment (check, credit card, etc.)Receipt AmountAmount to use for the Receipt AcknowledgementReceipt NoteNote for Receipt Acknowledgement                                                                                                    | Letter 1 Type           | First Thank You letter type                   |              |
| Letter NoteNote for Thank You lettersMiddle NameConstituent's middle nameNPV AmountNet Present ValuePayment Bank NumberBank number from the payment dataPayment DateDate of the paymentPayment Expiration DateExpiration date of payment credit cardPayment NoteNote regarding the paymentPayment Ref. NumberPayment reference numberPayment TypeType of payment (check, credit card, etc.)Receipt AmountAmount to use for the Receipt AcknowledgementReceipt NoteNote for Receipt Acknowledgement                                                                                                    | Letter 2 Print Date     | Print date of second Thank You letter         |              |
| Middle NameConstituent's middle nameNPV AmountNet Present ValuePayment Bank NumberBank number from the payment dataPayment DateDate of the paymentPayment Expiration DateExpiration date of payment credit cardPayment NoteNote regarding the paymentPayment Ref. NumberPayment reference numberPayment TypeType of payment (check, credit card, etc.)Receipt AmountAmount to use for the Receipt AcknowledgementReceipt NoteNote for Receipt Acknowledgement                                                                                                    | Letter 2 Type           | Second Thank You letter type                  |              |
| NPV AmountNet Present ValuePayment Bank NumberBank number from the payment dataPayment DateDate of the paymentPayment Expiration DateExpiration date of payment credit cardPayment NoteNote regarding the paymentPayment Ref. NumberPayment reference numberPayment TypeType of payment (check, credit card, etc.)Receipt AmountAmount to use for the Receipt AcknowledgementReceipt NoteNote for Receipt Acknowledgement                                                                                                    | Letter Note             | Note for Thank You letters                    |              |
| Payment Bank NumberBank number from the payment dataPayment DateDate of the paymentPayment Expiration DateExpiration date of payment credit cardPayment NoteNote regarding the paymentPayment Ref. NumberPayment reference numberPayment TypeType of payment (check, credit card, etc.)Receipt AmountAmount to use for the Receipt AcknowledgementReceipt NoteNote for Receipt Acknowledgement                                                                                                    | Middle Name             | Constituent's middle name                     |              |
| Payment DateDate of the paymentPayment Expiration DateExpiration date of payment credit cardPayment NoteNote regarding the paymentPayment Ref. NumberPayment reference numberPayment TypeType of payment (check, credit card, etc.)Receipt AmountAmount to use for the Receipt AcknowledgementReceipt NoteNote for Receipt Acknowledgement                                                                                                    | NPV Amount              | Net Present Value                             |              |
| Payment Expiration DateExpiration date of payment credit cardPayment NoteNote regarding the paymentPayment Ref. NumberPayment reference numberPayment TypeType of payment (check, credit card, etc.)Receipt AmountAmount to use for the Receipt AcknowledgementReceipt NoteNote for Receipt Acknowledgement                                                                                                    | Payment Bank Number     | Bank number from the payment data             |              |
| Payment NoteNote regarding the paymentPayment Ref. NumberPayment reference numberPayment TypeType of payment (check, credit card, etc.)Receipt AmountAmount to use for the Receipt AcknowledgementReceipt NoteNote for Receipt Acknowledgement                                                                                                    | Payment Date            | Date of the payment                           |              |
| Payment Ref. NumberPayment reference numberPayment TypeType of payment (check, credit card, etc.)Receipt AmountAmount to use for the Receipt AcknowledgementReceipt NoteNote for Receipt Acknowledgement                                                                                                    | Payment Expiration Date | Expiration date of payment credit card        |              |
| Payment TypeType of payment (check, credit card, etc.)Receipt AmountAmount to use for the Receipt AcknowledgementReceipt NoteNote for Receipt Acknowledgement                                                                                                    | Payment Note            | Note regarding the payment                    |              |
| Receipt Amount         Amount to use for the Receipt Acknowledgement           Receipt Note         Note for Receipt Acknowledgement                                                                                                    | Payment Ref. Number     | Payment reference number                      |              |
| Receipt Note Note for Receipt Acknowledgement                                                                                                    | Payment Type            | Type of payment (check, credit card, etc.)    |              |
| Receipt Note Note for Receipt Acknowledgement                                                                                                    | Receipt Amount          | Amount to use for the Receipt Acknowledgement |              |
| Receipt Print Date Print date of Receipt Acknowledgement                                                                                                    | -                       | Note for Receipt Acknowledgement              |              |
|                                                                                                    | Receipt Print Date      | Print date of Receipt Acknowledgement         |              |

| Import Name           | Description                                                   | Required? |
|-----------------------|---------------------------------------------------------------|-----------|
| Receipt Type          | Receipt Acknowledgement type                                  |           |
| Solicitor ID          | ID of the solicitor                                           |           |
| Stock Company         | Name of the company that issued the stock                     |           |
| Stock Fee Amount      | Any fees accrued for the sale of the stock (e.g., broker fee) |           |
| Stock High Value      | High value of the stock                                       |           |
| Stock Low Value       | Low value of the stock                                        |           |
| Stock Median Value    | Median value of the stock                                     |           |
| Stock Number of Share | Number of shares your organization will to receive            |           |
| Stock Sale Amount     | Amount received for the sale of the stock                     |           |
| Sub Type              | Gift sub-type (normal, stock, in-kind)                        |           |
| Suffix                | Constituent's suffix                                          |           |
| Title                 | Constituent's title                                           |           |

# **Relations Tab in Constituent Maintenance**

This tab has been enhanced to display more details. When you highlight the relation in the tab, you can view the information on the right side of the Relations tab. The icons have also been updated.

- **Solution** The primary or secondary constituent
- Constituent relation
- Student relation
- Other type of relation

| 🗑 Constituent                                                                  | Maintenance -                                                 | (Mr. and Mrs. Ja                      | asper Argonis)    |                    |                |          |              |                | _ 🗆 >         |
|--------------------------------------------------------------------------------|---------------------------------------------------------------|---------------------------------------|-------------------|--------------------|----------------|----------|--------------|----------------|---------------|
| Mailings                                                                       | Prospects                                                     | Giv. Summary                          | Giv. Detail       | Track              | Media          | c        | ustom        | Comments       | Web ID        |
| Name                                                                           | Salutations                                                   | Address                               | Info              | Attributes         | Relation       | A        | .ctivity     | Education      | Solicitor     |
| Se Primary - (Mr. Jasper Argonis): Parent                                      |                                                               |                                       |                   |                    |                |          |              |                |               |
|                                                                                | r - (Penelope Adria                                           |                                       | f 2006, Grade: 10 | l, Student         |                |          | Birth Date   | 05-07-1989     |               |
| Son - (Jason Aristos Argonis), Class of 2004, Grade: 12, Student Gender Female |                                                               |                                       |                   |                    |                |          |              |                |               |
|                                                                                | ieodore Perseus A                                             |                                       |                   |                    |                |          | School ID    | 3              |               |
| 1 100                                                                          | Mrs. Adrienne Tret                                            | 1 1 1 1 1 1 1 1 1 1 1 1 1 1 1 1 1 1 1 | eceased, Class of | f 1980 - **** DECE | ASED ****      |          | Student ID   | ARG102         |               |
|                                                                                | <ul> <li>(Mrs. Marcia Arg</li> <li>(Penelope Adria</li> </ul> |                                       | (2000 - Candor 10 | Chudent            |                |          | Grade        | 10             |               |
|                                                                                | son Aristos Argoni:                                           |                                       |                   |                    |                |          | Class Year   | 2006           |               |
|                                                                                | eodore Perseus A                                              |                                       |                   |                    |                |          | Admission Yr | 2002           |               |
| l 📳 Child - (bl                                                                | lah de blah): Alum,                                           | Class of 1990                         |                   |                    |                |          | Advisor      | Mrs. Brenda    | Catanese      |
|                                                                                |                                                               |                                       |                   |                    |                |          | Homeroom     | 200            |               |
|                                                                                |                                                               |                                       |                   |                    |                |          |              | Mrs. Brenda    | Catanese      |
|                                                                                |                                                               |                                       |                   |                    |                |          | Stu Group    | Student        |               |
|                                                                                |                                                               |                                       |                   |                    |                |          | AR Group     | Student        |               |
|                                                                                |                                                               |                                       |                   |                    |                |          | Constituency |                |               |
|                                                                                |                                                               |                                       |                   |                    |                |          | Comments     |                |               |
|                                                                                |                                                               |                                       |                   |                    |                | <b>T</b> |              |                |               |
| 4                                                                              |                                                               |                                       |                   |                    |                | ▶        |              |                |               |
| View                                                                           |                                                               |                                       |                   | Add                | <u>E</u> dit D | elete    |              |                |               |
|                                                                                |                                                               |                                       |                   |                    |                |          |              |                |               |
| Market Charles                                                                 |                                                               | 7                                     |                   |                    |                |          |              |                | 1             |
| Marital Status                                                                 |                                                               | <u> </u>                              |                   |                    |                |          | <u>0</u> K   | <u>C</u> ancel | <u>P</u> rint |
|                                                                                |                                                               |                                       |                   |                    |                |          |              |                | NUM           |